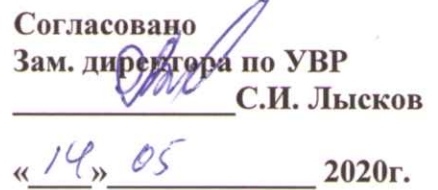

Утверждаю Директор филиала **Н.А. Кожанов**  $05$  $45$ 2020г.

### **РАСПИСАНИЕ**

# КОНСУЛЬТАЦИЙ ПО ВЫПОЛНЕНИЮ ВЫПУСКНОЙ КВАЛИФИКАЦИОННОЙ РАБОТЫ СТУДЕНТАМИ СПЕЦИАЛЬНОСТИ ЭКОНОМИКА И БУХГАЛТЕРСКИЙ **УЧЕТ**

## с 18.05.2020 г. по 14.06.2020 г. (с 18.05.2020 по 31.05.2020 консультации проводятся с применением дистанционных технологий)

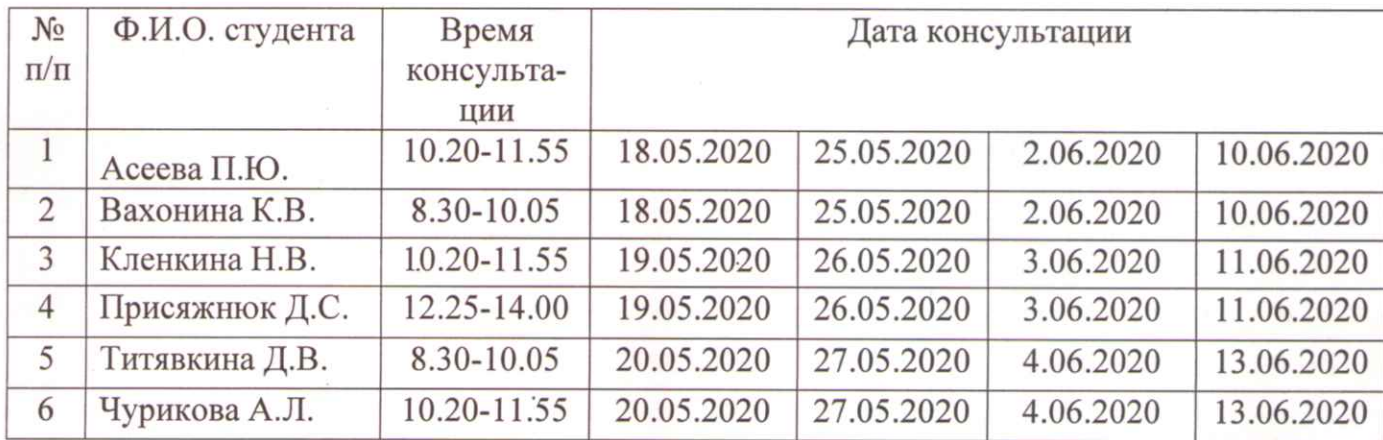

Руководитель выпускной квалификационной работы Н

О.О.Сырцова

Председатель предметной (цикловой) комиссии

О.О. Сырцова

Согласовано: Зам. директора по УВР И. Лысков 2020г.

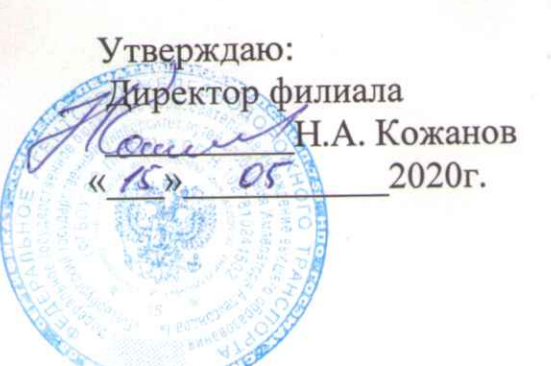

### График

консультаций по выполнению выпускной квалификационной работы (дипломного проекта) студентами специальности 23.02.04 Техническая эксплуатация подъемно-транспортных, строительных, дорожных машин и оборудования с 18 мая по 14 июня 2020 г.

(очная форма обучения)

(с 18.05.2020 по 31.05.2020 консультации проводятся с применением дистанционных технологий)

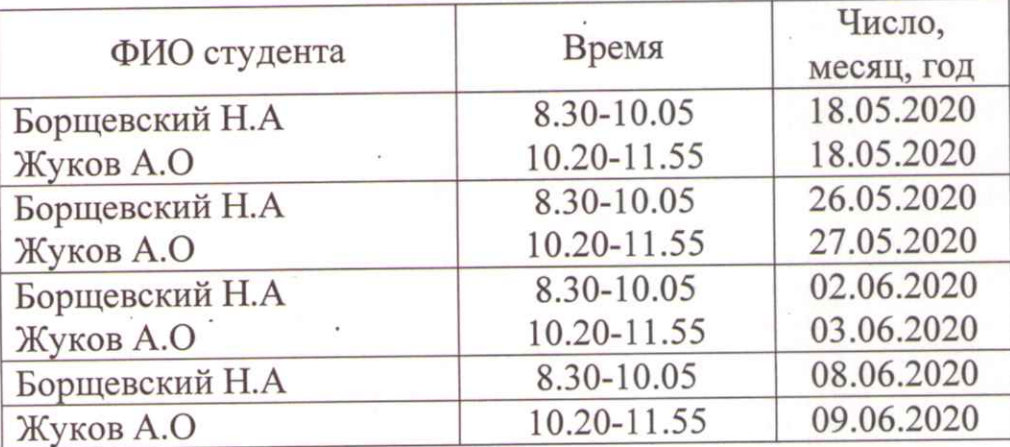

Консультации по выпускной квалификационной работе проводятся **ИЗ** расчета 8 часов на одного студента.

Руководитель выпускной квалификационной работы

Запасников А.А.

Председатель предметной (цикловой) комиссии

Анищенков П.М

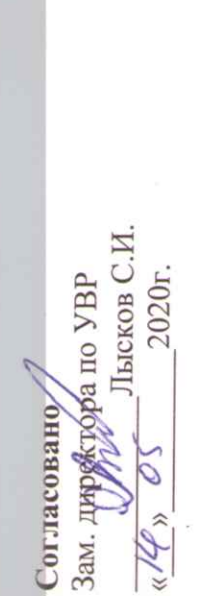

# КОНСУЛЬТАЦИЙ ПО ВЫПОЛНЕНИЮ ВЫПУСКНОЙ КВАЛИФИКАЦИОННОЙ РАБОТЫ (дипломного проекта) СТУДЕНТАМИ СПЕЦИАЛЬНОСТИ 15.02.07 «Автоматизация производственных процессов и производств (по отраслям)» на период с 18.05.2020 г. по 14.06.2020 г. **PACIIMCAHME**

2020 r.

Кожанов Н.А.

Директор филиала

Утверждаю

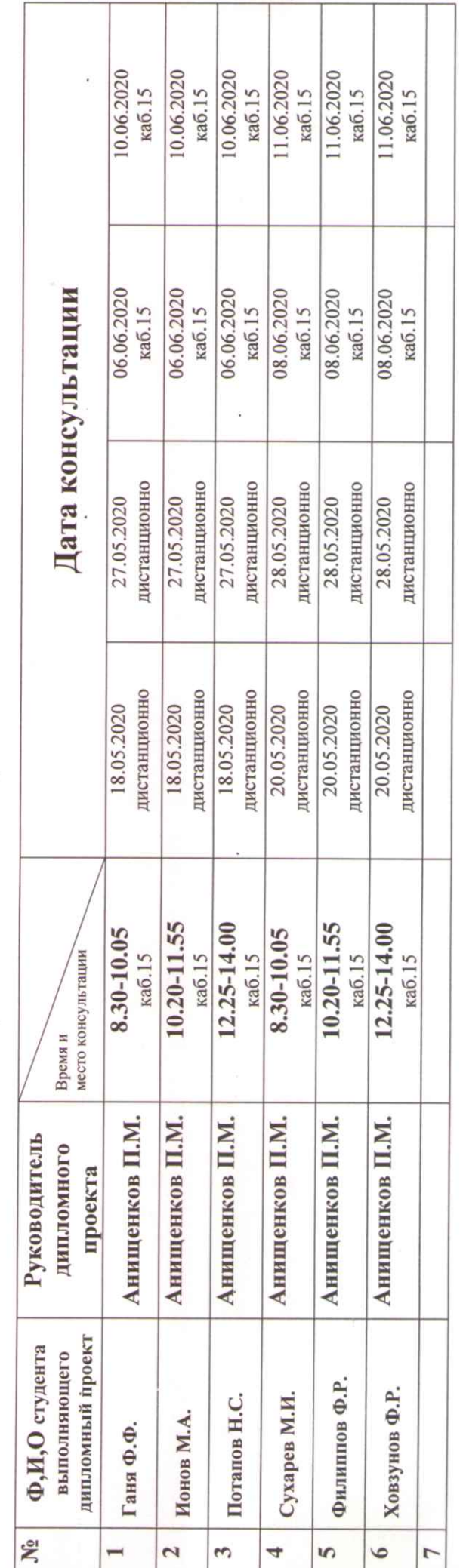

Председатель цикловой комиссии Консультант

АнищенковП.М. Кожанова С.Н.

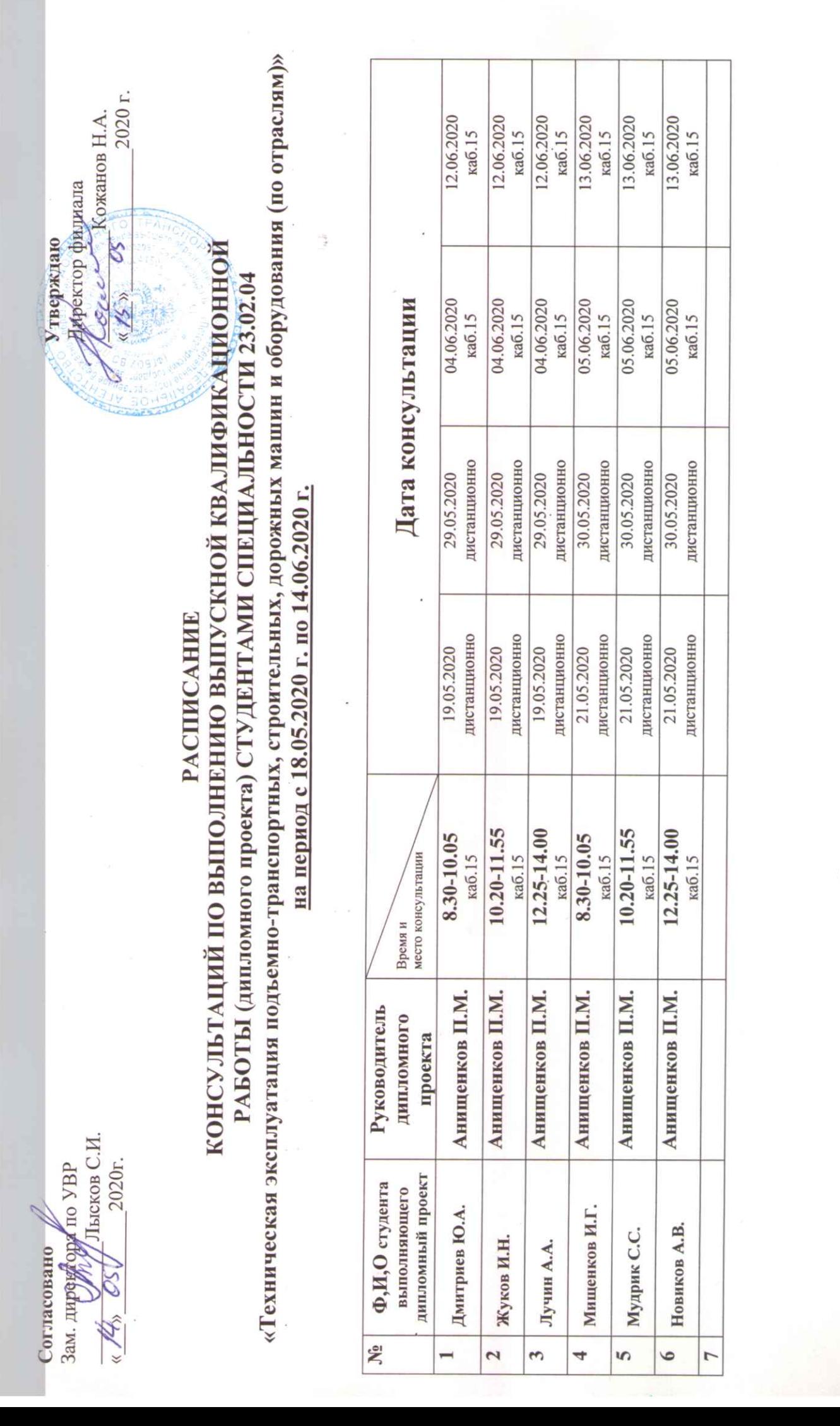

Председатель цикловой комиссии Консультант

Анищенков П.М. АнищенковП.М.

Согласовано VRP Зам. директора по С.И. Лысков  $2020r$ " Ken  $\mathcal{O}$ 

Утверждаю Директор филиала Н.А. Кожанов  $20 \& O<sub>r</sub>$ .  $45$ 

### **РАСПИСАНИЕ**

# КОНСУЛЬТАЦИЙ ПО ВЫПОЛНЕНИЮ ВЫПУСКНОЙ КВАЛИФИКАЦИОННОЙ РАБОТЫ СТУДЕНТАМИ СПЕЦИАЛЬНОСТИ 23.02.04 -«Техническая эксплуатация подъемно-транспортных, строительных, дорожных

машин и оборудования (по отраслям)» с 20.04.2020 г. по 15.06.2020 г.

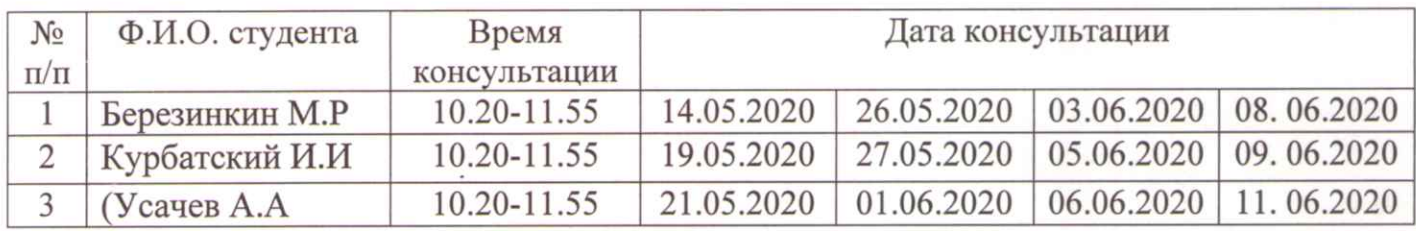

Консультант выпускной квалификационной работы

С.Н. Кожанова

Председатель предметной (цикловой) комиссии

П.М.Анищенков

Согласовано Зам. директора до УВР С.И. Лысков  $20dDr$ 

Утверждаю Директор филиала Н.А. Кожанов  $2020r$  $0<sup>0</sup>$ 

### **РАСПИСАНИЕ**

### КОНСУЛЬТАЦИЙ ПО ВЫПОЛНЕНИЮ ВЫПУСКНОЙ КВАЛИФИКАЦИОННОЙ РАБОТЫ СТУДЕНТАМИ СПЕЦИАЛЬНОСТИ 15.02.07 -«Автоматизация технологических процессов и производств (по отраслям)» с 20.04.2020 г. по 15.06.2020 г.

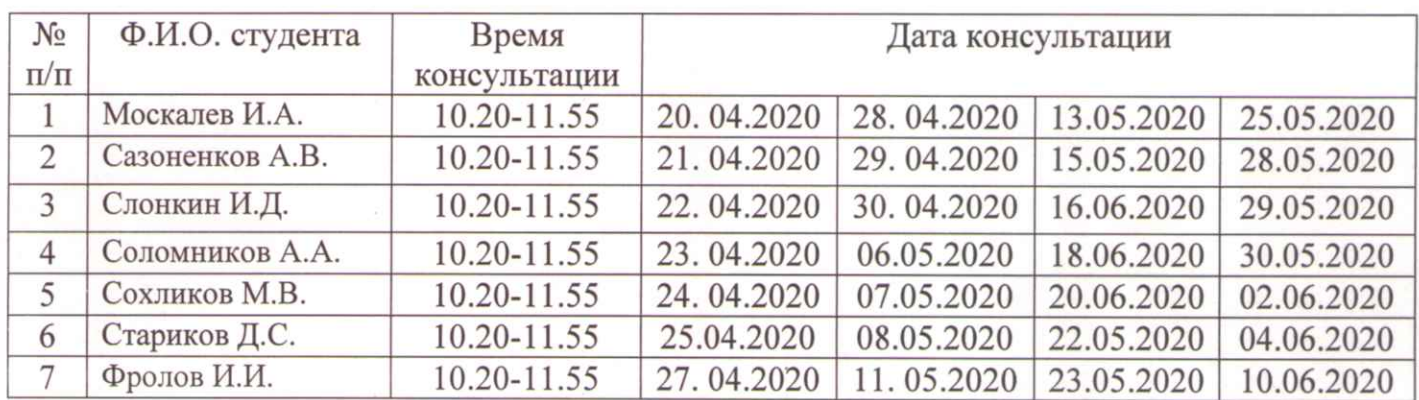

Руководитель выпускной квалификационной работы

С.Н. Кожанова

Председатель предметной (цикловой) комиссии

С.Н. Кожанова

Согласовано<br>Зам. директора по УР Лысков С.И. 2020

Утверждаю<br>Директор техникума  $C_{\text{Cyc}}$   $\sim$  КожановН.А  $\sqrt{15}$   $\sqrt{5}$ 2020

### **РАСПИСАНИЕ** КОНСУЛЬТАЦИЙ ПО ДИПЛОМНОМУ ПРОЕКТИРОВАНИЮ СТУДЕНТОВ СПЕЦИАЛЬНОСТИ ТЕХНИЧЕСКАЯ ЭКСПЛУАТАЦИЯ ПОДВИЖНОГО СОСТАВА ЖЕЛЕЗНЫХ ДОРОГ

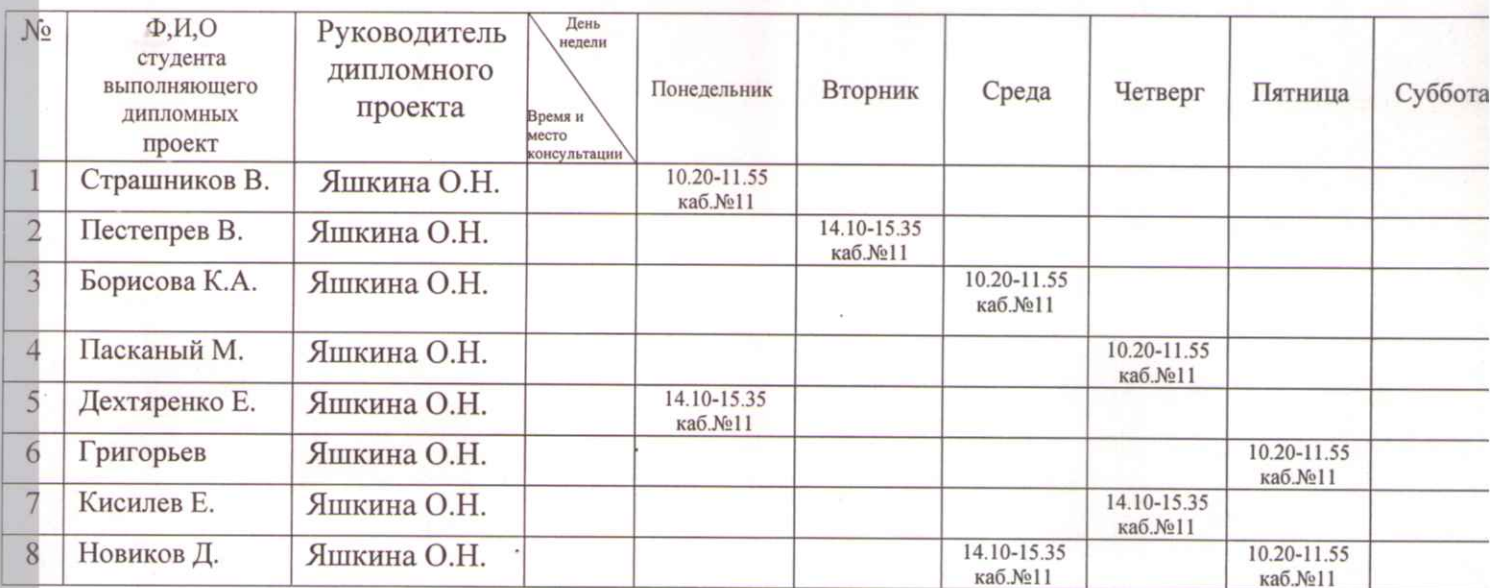

Преподаватеь Яшкина О.Н.

Заместитель деректора по УВР Согласовано

Директор Рославльского ж.д. техникума-

филиал ПГУПС

Утверждаю

Н.А. Кожанов

2020

**SE** 

 $\kappa$  /5 »

 $C.$  И. Лысков ya w

2020 r.  $\check{\check{\varepsilon}}$ 

График

студентами специальности 23.02.06 Техническая эксплуатация подвижного состава железных дорог консультаций по выполнению выпускной квалификационной работы (дипломного проекта) с 18.05.2020 по 14.06.2020.

(с 18.05.2020 по 31.05.2020 консультации проводятся с применением дистанционных технологий) Очная форма обучения.

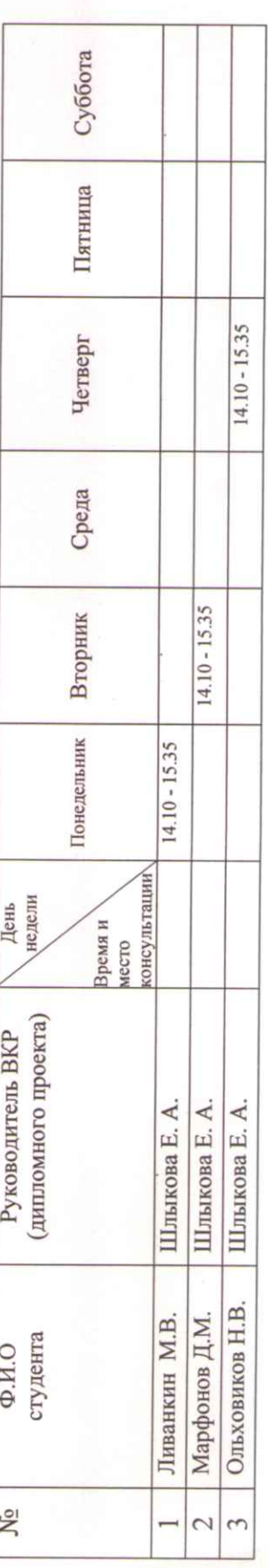

Руководитель ВКР (дипломного проекта)

Шлыкова Е.А.

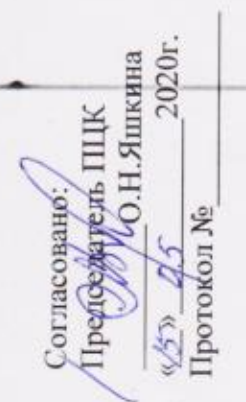

А.Кожанов  $\frac{1}{2}$  = 2020r.

> *<u>NEWTOR</u>* **Colection**

тверждаю **Явректор** 

# консультаций по выполнению BKP студентов группы POBX-411 **PACITHCAHHE**

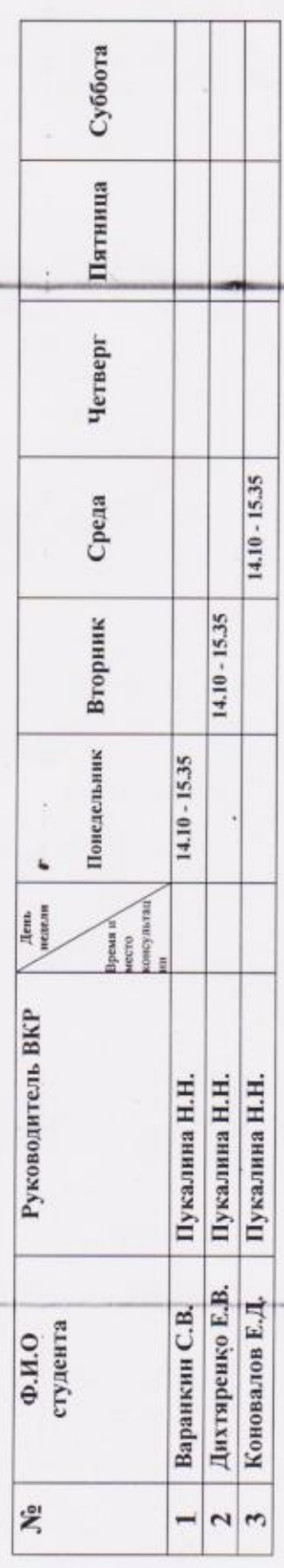

Руководитель BKP

į,

Пукалина Н.Н.

W